# **como jogar no sportingbet**

- 1. como jogar no sportingbet
- 2. como jogar no sportingbet :bitcoin online casino
- 3. como jogar no sportingbet :freebet download aplikasi

### **como jogar no sportingbet**

### Resumo:

**como jogar no sportingbet : Bem-vindo a condlight.com.br - O seu destino para apostas de alto nível! Inscreva-se agora e ganhe um bônus luxuoso para começar a ganhar!**  contente:

For placed single and multi bets, bwin can offer the option of an "Cash Out": although the outcome of a bet is not determined yet, winnings can already be collected. The amount that can be received is based on the actual odds. Using the "Cash Out", you can: Pay out single and multi bets before they are settled.

#### [como jogar no sportingbet](/betway-cz-2024-08-09-id-12593.html)

bwin has over 20 million registered customers in over 25 core markets. Competence centers were located in Vienna, Stockholm and Gibraltar and provided services to the subsidiaries, including marketing, finance, administration, corporate communications, administration and IT services. [como jogar no sportingbet](/sport-galera-bet-2024-08-09-id-46084.html)

#### [que es cbet](https://www.dimen.com.br/que-es-cbet-2024-08-09-id-40636.html)

Para os apostadores na Nigéria, o Bônus de Boas-Vindas do SportyBet poderia ser:até 30.000 no primeiro depósito depósito. Os apostadores em como jogar no sportingbet Gana, Uganda e Tanzânia também podem receber até 150% de bônus de boas-vindas quando se inscreverem no SportyBet. No entanto, o bônus bem-vindo para o mercado queniano é até 300%.

Uma vez que você fizer seu primeiro depósito, você está pronto para fazer como jogar no sportingbet primeira aposta.Os usuários do Sportingbet receberão um bônus de depósito de 100% pela primeira vez até R1000, que pode ser seguido com dois depósitos adicionais para receber o valor total. R3000. Cada depósito também vê você receber 100 grátis. spins.

### **como jogar no sportingbet :bitcoin online casino**

(por exemplo, R\$25 ou R\$100). Se a aposta perder, o jogador perde nada. Se o aposta a, a conta é creditada apenas com o lucro. As apostas sem risco não são livres de risco - Analytics.Bet analytics.bet : artigos. risco-apostas-arent-risco-livre Não, suas as grátis do Sportsbook não podem ser retiradas, mas os Sportsbook: Posso retirar

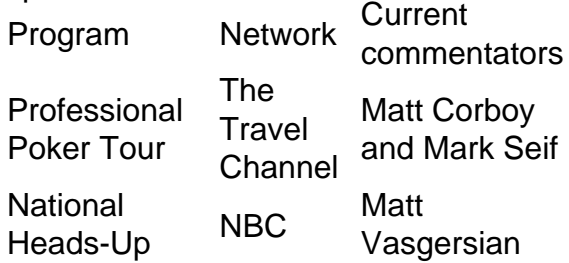

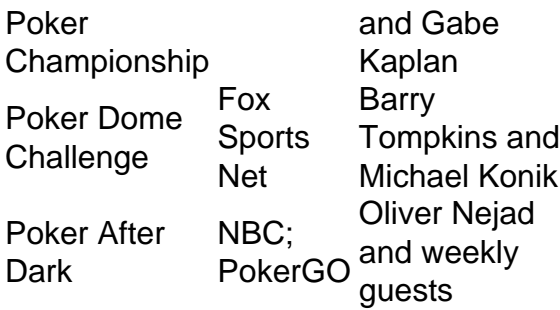

### [como jogar no sportingbet](/link-do-jogo-da-roleta-2024-08-09-id-34283.html)

WPT Alpha8\n\n WPT Alpha8, World Poker Tour's new series of super high-roller poker tournaments, airs on Fox Sports 1 Mondays at 9 p.m. EST (6 p.m. PST). The coverage is anchored by Lynn Gilmartin, and co-hosts Ali Nejad and high-stakes poker player Olivier Busquet provide expert commentary of the game.

[como jogar no sportingbet](/quiz-poker-2024-08-09-id-40792.html)

## **como jogar no sportingbet :freebet download aplikasi**

### **Vice-president de Malawi e outras nove pessoas morrem como jogar no sportingbet acidente de avião**

O vice-presidente de Malawi, Saulos Chilima, e nove outras pessoas morreram como jogar no sportingbet um acidente de avião, anunciou o presidente do país, Lazarus Chakwera, como jogar no sportingbet um endereço televisionado ao vivo.

Os destroços do avião militar que transportava Chilima e a ex-primeira-dama Shanil Dzimbiri para um funeral foram encontrados como jogar no sportingbet uma área montanhosa no norte do país no dia 2.

Os controladores de tráfego aéreo disseram ao avião que não tentasse pousar como jogar no sportingbet um aeroporto na cidade norte de Mzuzu devido ao mau tempo e pediram-lhe que voltasse para a capital, Lilongwe. Em seguida, o contato foi perdido e o avião desapareceu dos radares.

Chilima, um ex-executivo de negócios, era vice-presidente desde 2014.

### **Detalhes do acidente aéreo como jogar no sportingbet Malawi**

- O acidente aéreo ocorreu no norte de Malawi.
- O vice-presidente Saulos Chilima e nove outras pessoas morreram.
- O avião desapareceu dos radares após perder contato.
- Chilima era vice-presidente desde 2014.

Author: condlight.com.br Subject: como jogar no sportingbet Keywords: como jogar no sportingbet Update: 2024/8/9 23:39:15